### Lessons from the **Arduino Experience**

**Mike Butts FCCM 2016** FPGA Fast Start Workshop

# Electric Vehicles with Arduinos

- In 2010, Prof. Dan Hammerstrom and I created a course sequence on Electric Vehicle Technology at Portland State University.
- Since EVs depend on embedded computers, we based labs on Arduinos:
	- Controlling brushless DC motors
	- $-$  Charging lithium batteries
	- $-$  Keeping battery packs balanced
	- Dashboard instrumentation
- Final exam: Students "rode their own software", running the same motor, battery and instrument code they wrote in the labs.

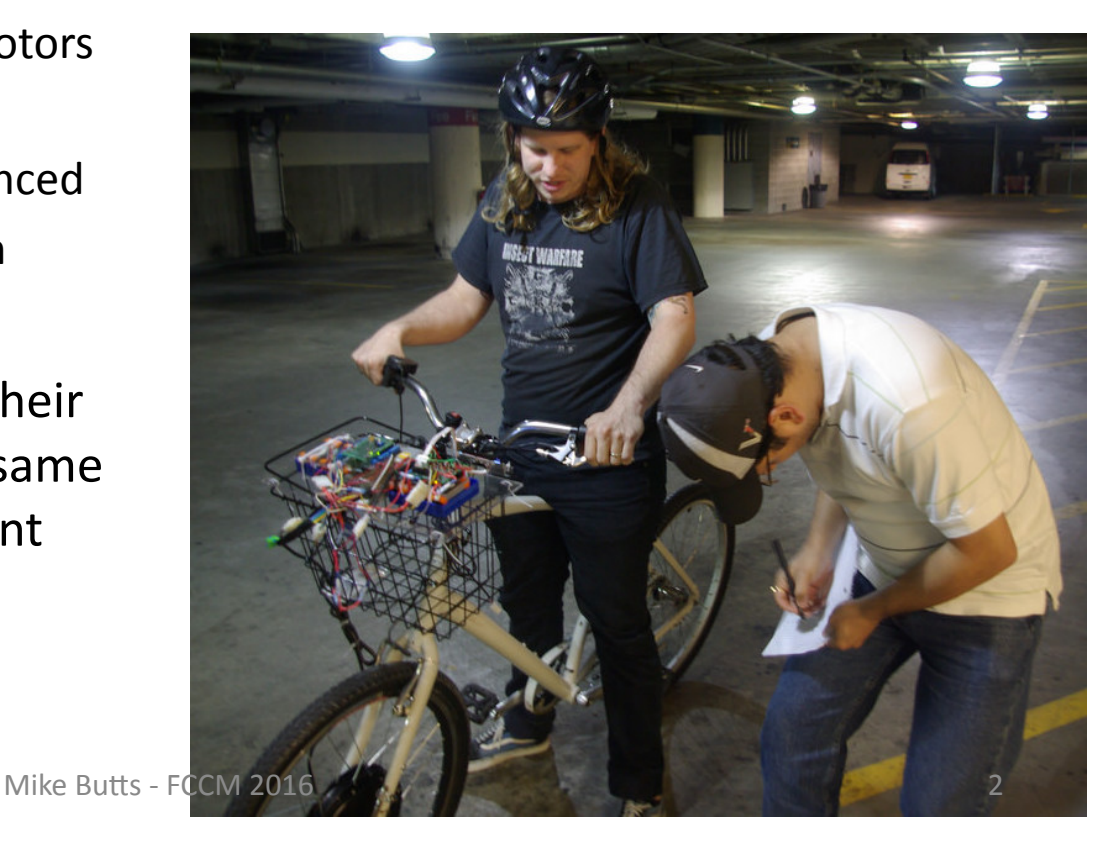

### Simple First and Second Labs

- Hands-on, Human-scale, What You See is What You Get
- Very quick edit cycle. Add a feature in a minute.

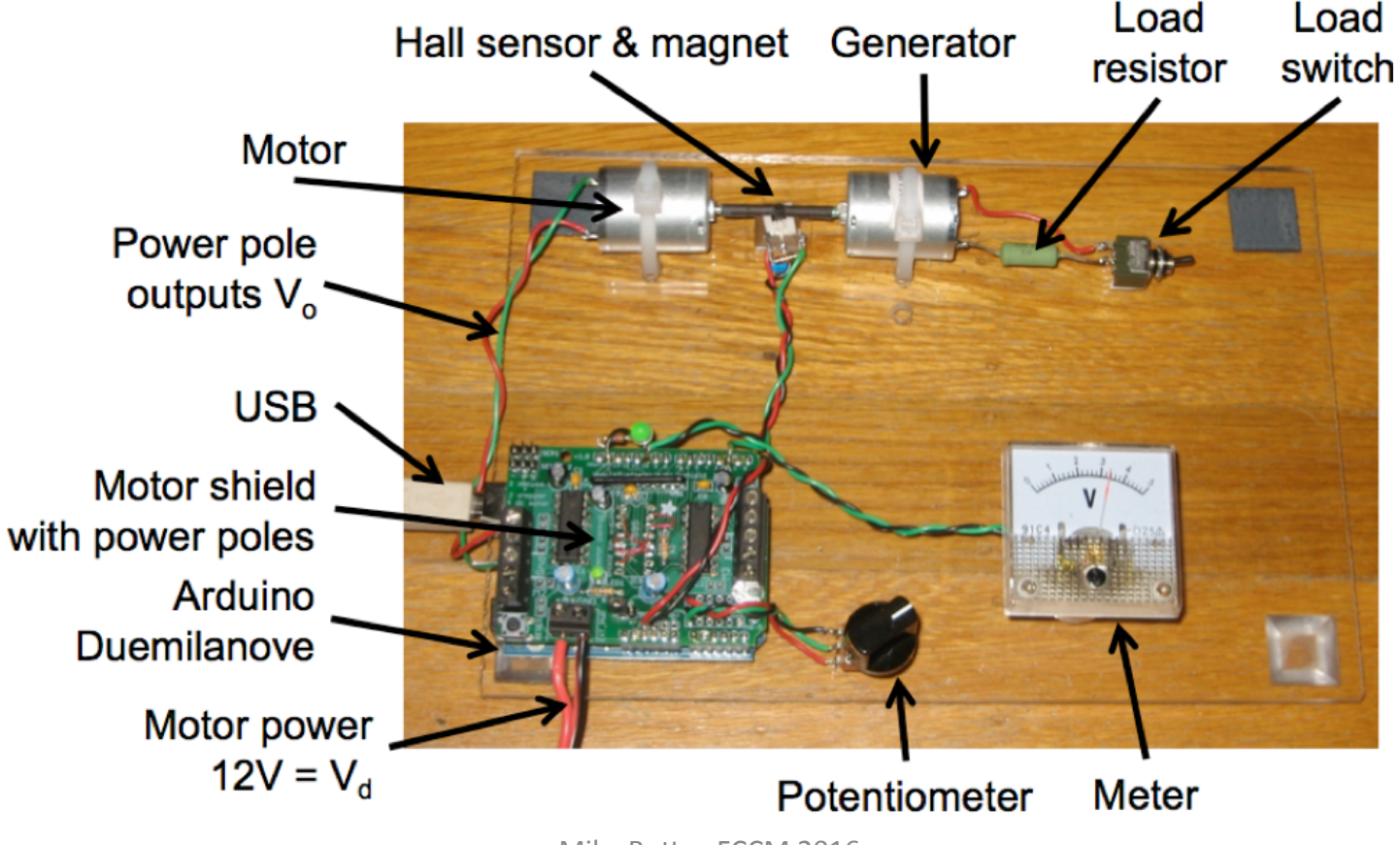

### Real Brushless DC Motor Lab

• Arduino interfaced with power electronics

#### **Supply or Battery**  $2$ -pin conn. outputs drivers **Stator winding Power Poles**  $5VJ$ Sensors 6-pin conn.  $\gtrless$ Arduino microcontroller

### Arduino BLDC Hub Motor PPU system

Mike Butts - FCCM 2016

# Multi-Arduino Li Battery System

• Arduino Lithium Battery Charger communicates with Arduino Battery Management System.

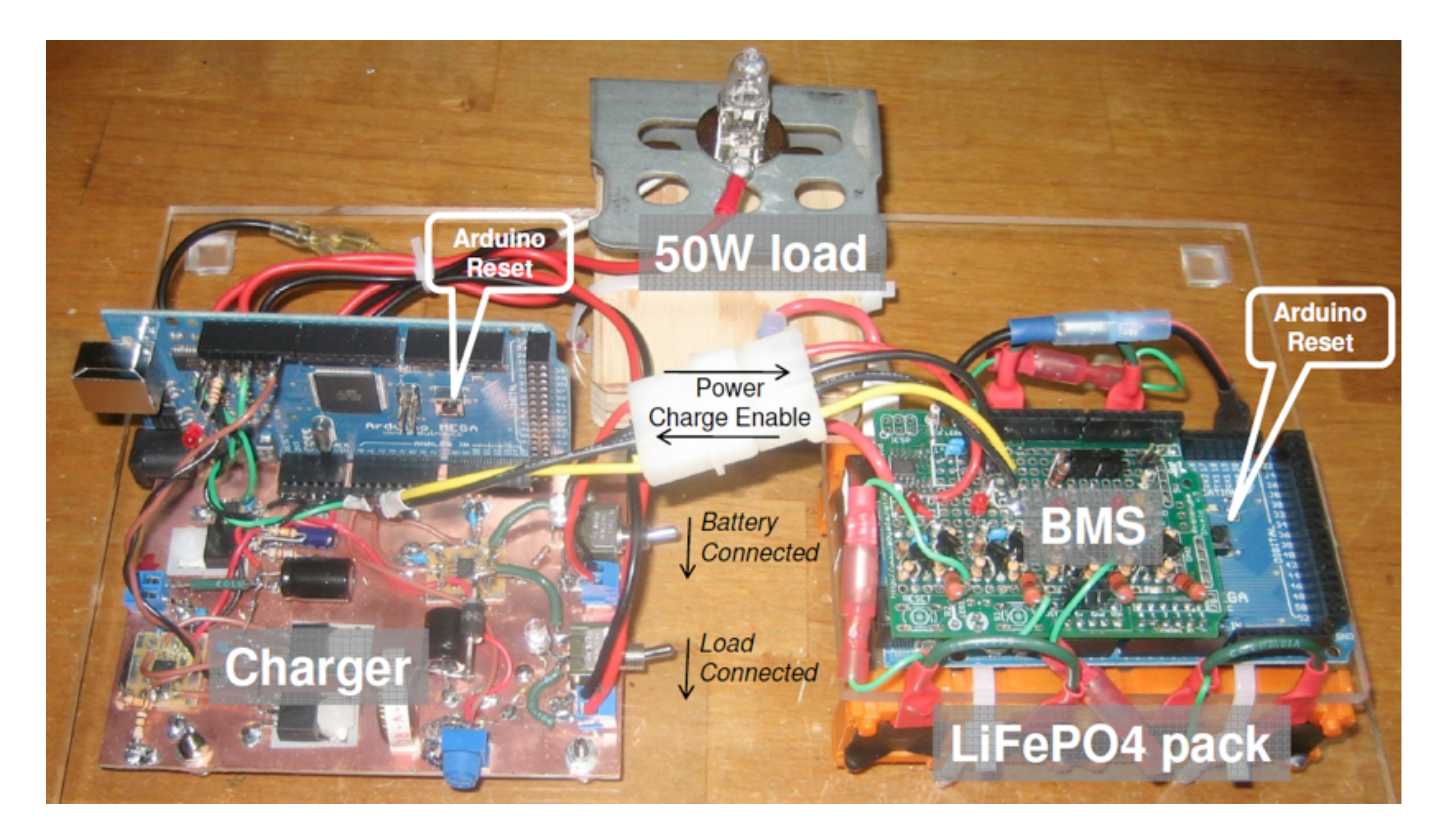

### On the Bike

• Labs are combined on a real electric vehicle the student can ride.

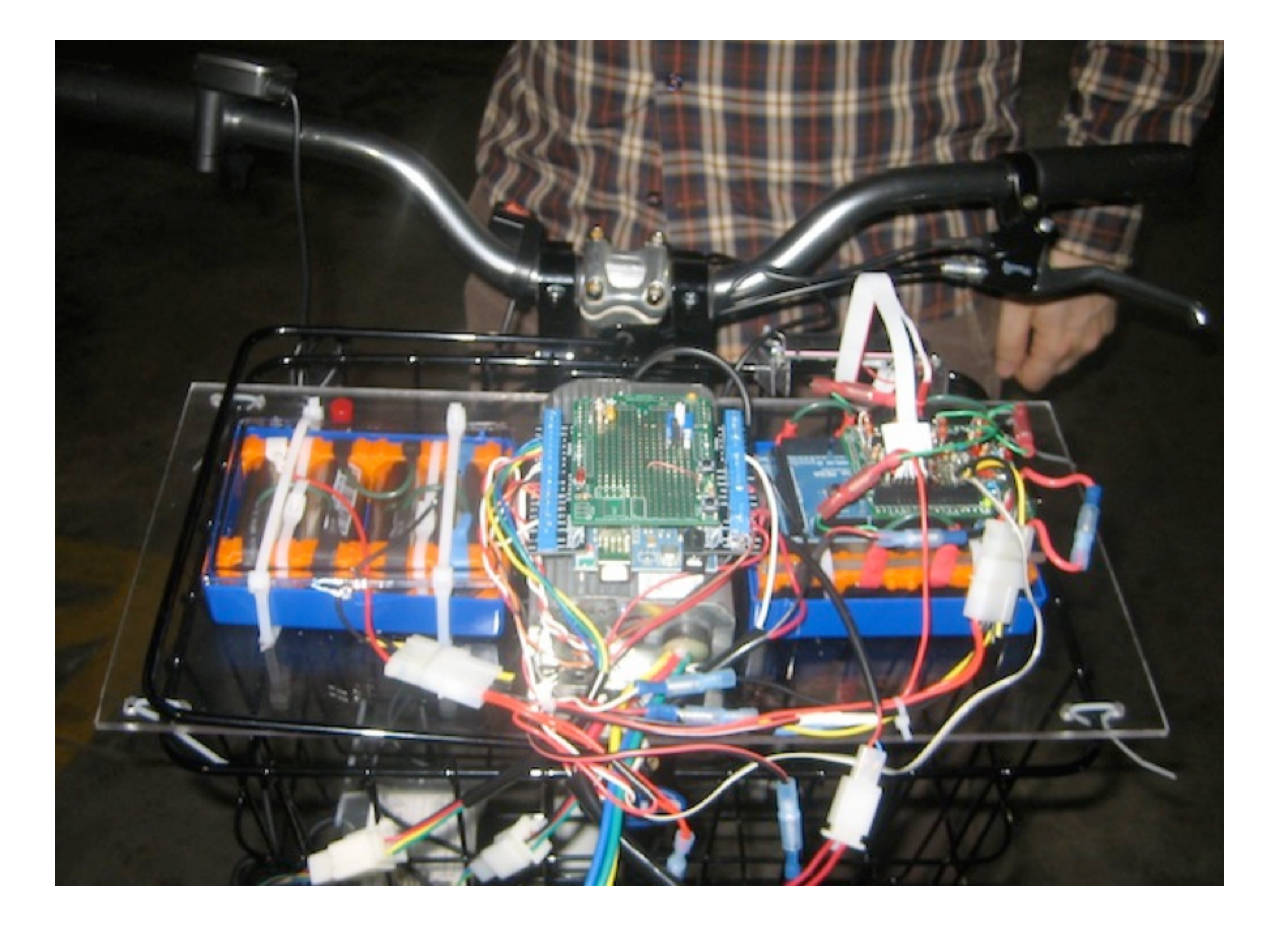

# Why Does Arduino Work So Well?

- With Arduino you can make things happen in the real world.
- Hands-on, cheap hardware with free, simple software and great docs.
	- $-$  Many students bought their own hardware, cheaper than a textbook.
- Quick and easy to get first results, short satisfying steps from there.
- Lots of "shields" (add-on cards) to interface with sensors and actuators.
- Non-volatile program storage: upload once and run forever.
- Simple C language subset in simple IDE makes most things easy.
- Rich function library to grow into incrementally.
- Arduino's setup() / loop() program structure is natural for code that actually does things.
- Simple "print"-type debugging on the development PC.

### How Can an FPGA be Like Arduino?

- Very simple IDE like Arduino.
- Use a simple subset of Verilog in a setup/run type of structure.
- Rich and easy to use function library.
- Non-volatile program storage: upload once and run forever.
- Simple debugging on the development PC.
- FPGA must operate stand-alone after development. No accelerators!
- Target real-world-interactive projects.
- Easy to interface to rich inputs like video, audio.
- Easy to interface to rich outputs like displays, speakers.
- Integrate an Arduino-like processor for low-speed sensors and actuators.